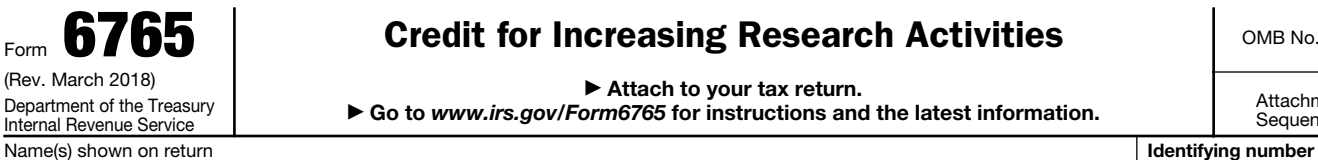

## Credit for Increasing Research Activities

OMB No. 1545-0619

▶ Attach to your tax return.

▶ Go to *www.irs.gov/Form6765* for instructions and the latest information.

Attachment<br>Sequence No. **81** 

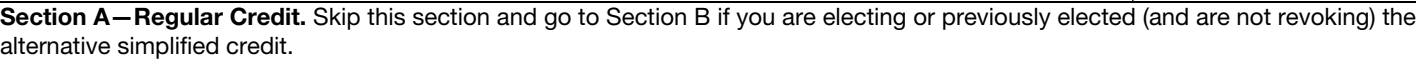

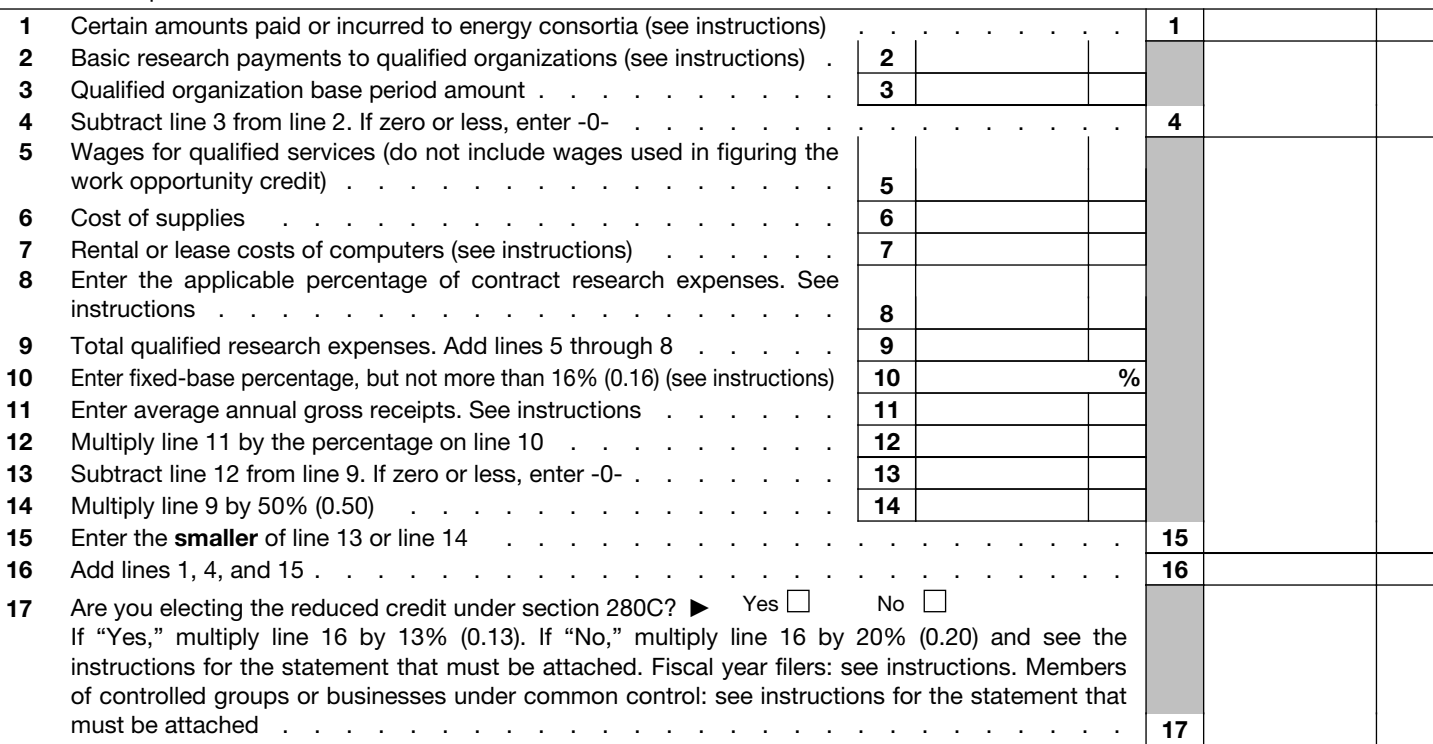

Section B-Alternative Simplified Credit. Skip this section if you are completing Section A.

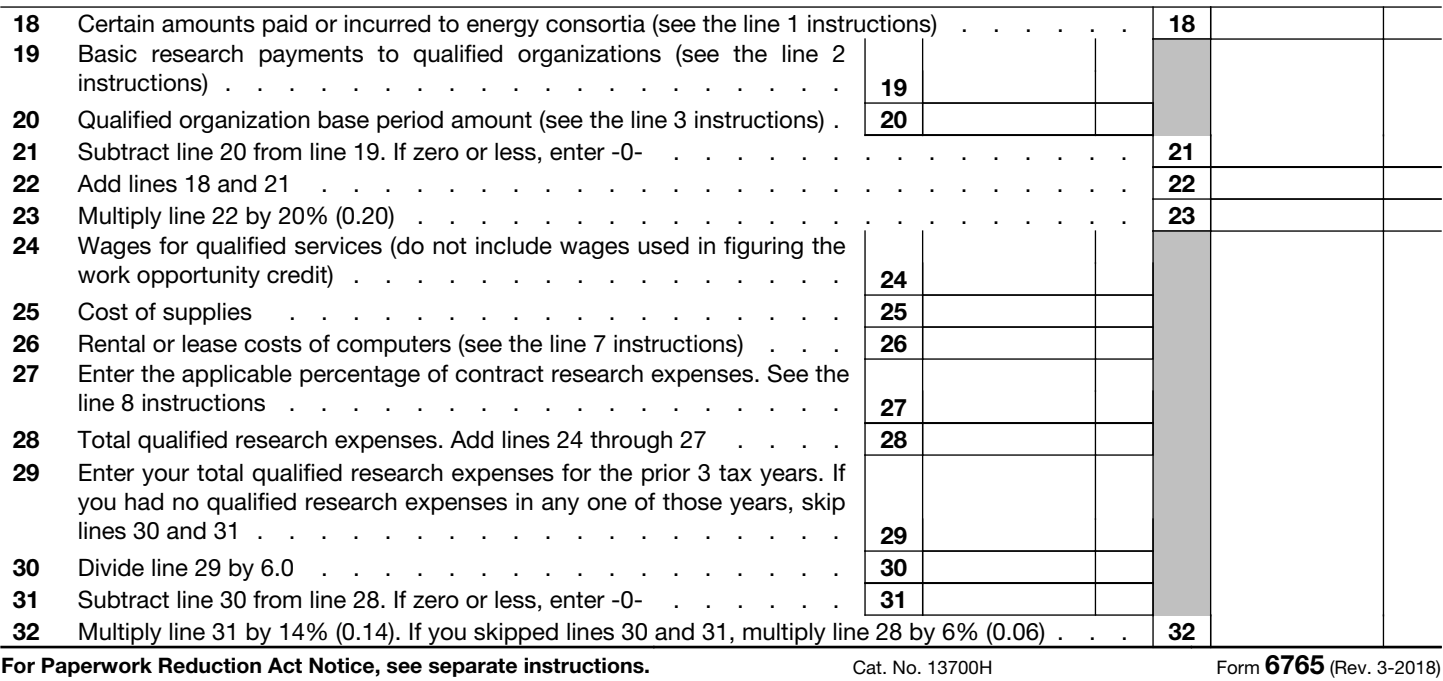

## Section B—Alternative Simplified Credit *(continued)*

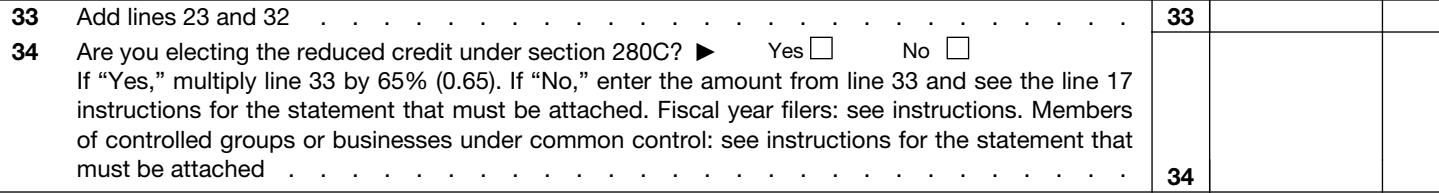

## Section C—Current Year Credit

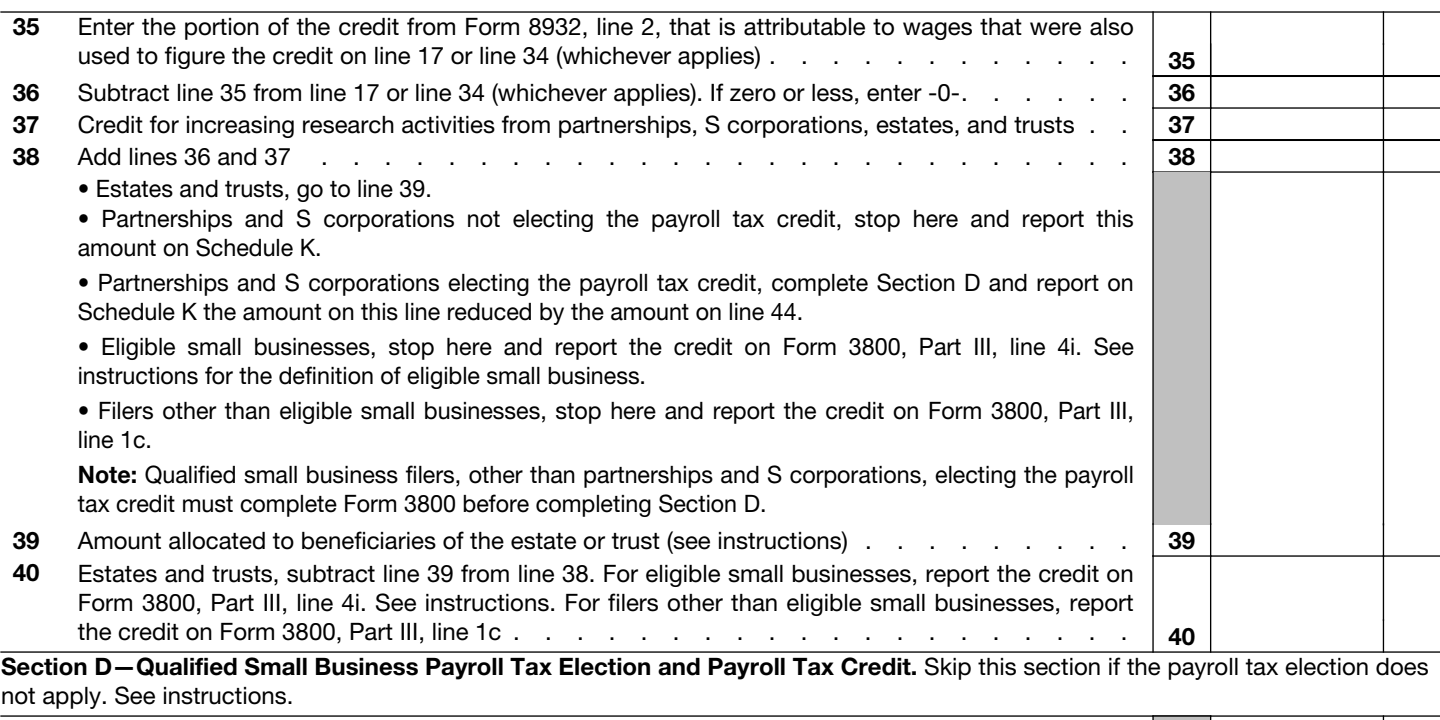

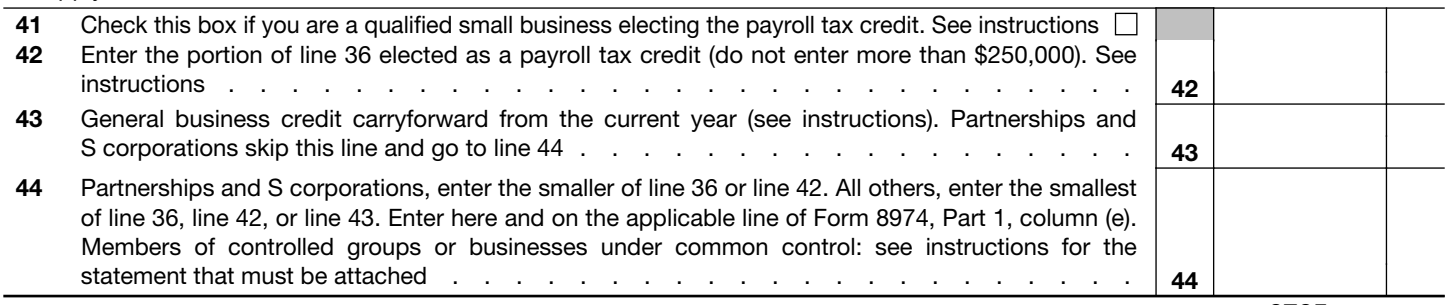

Form 6765 (Rev. 3-2018)